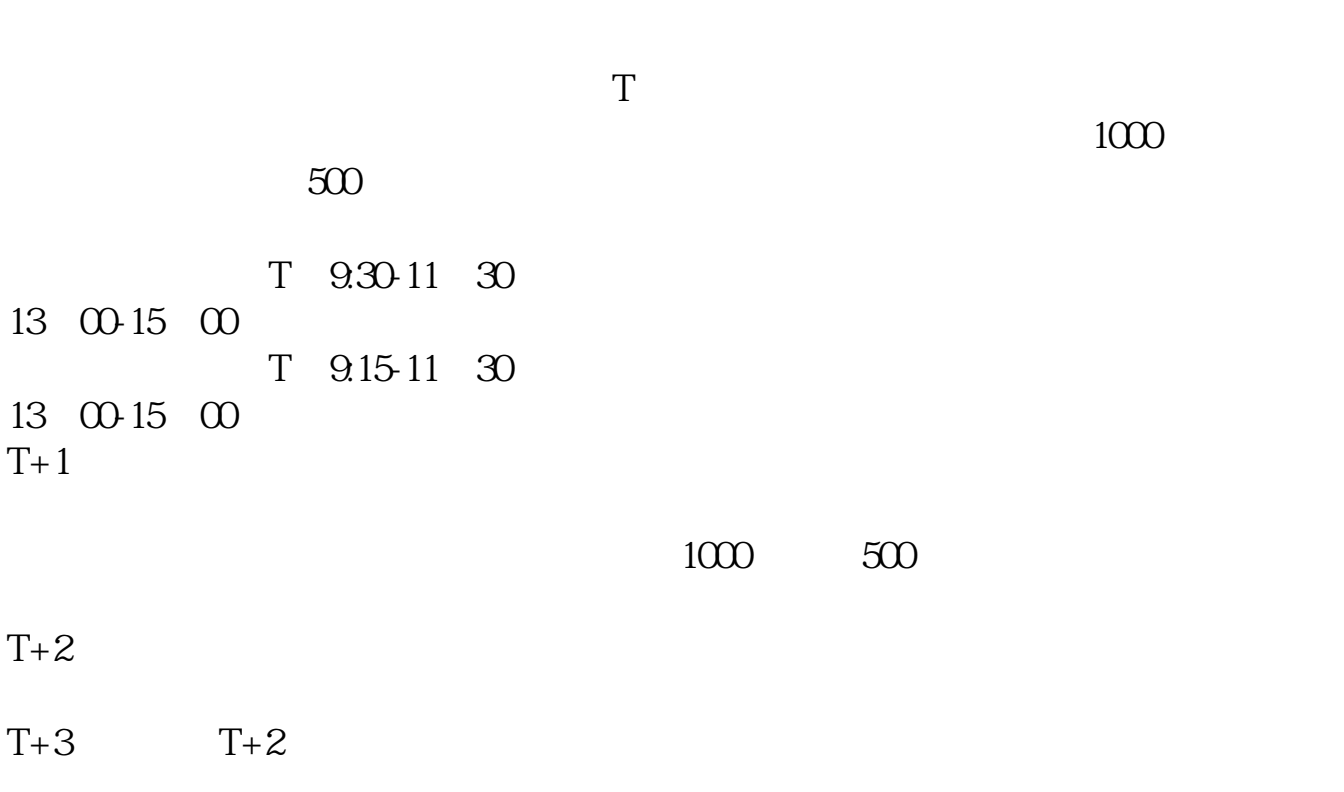

**股票中签后多久能转账:新股申购成功后多久才可以卖出-**

 $44$ 

 $1000$  500

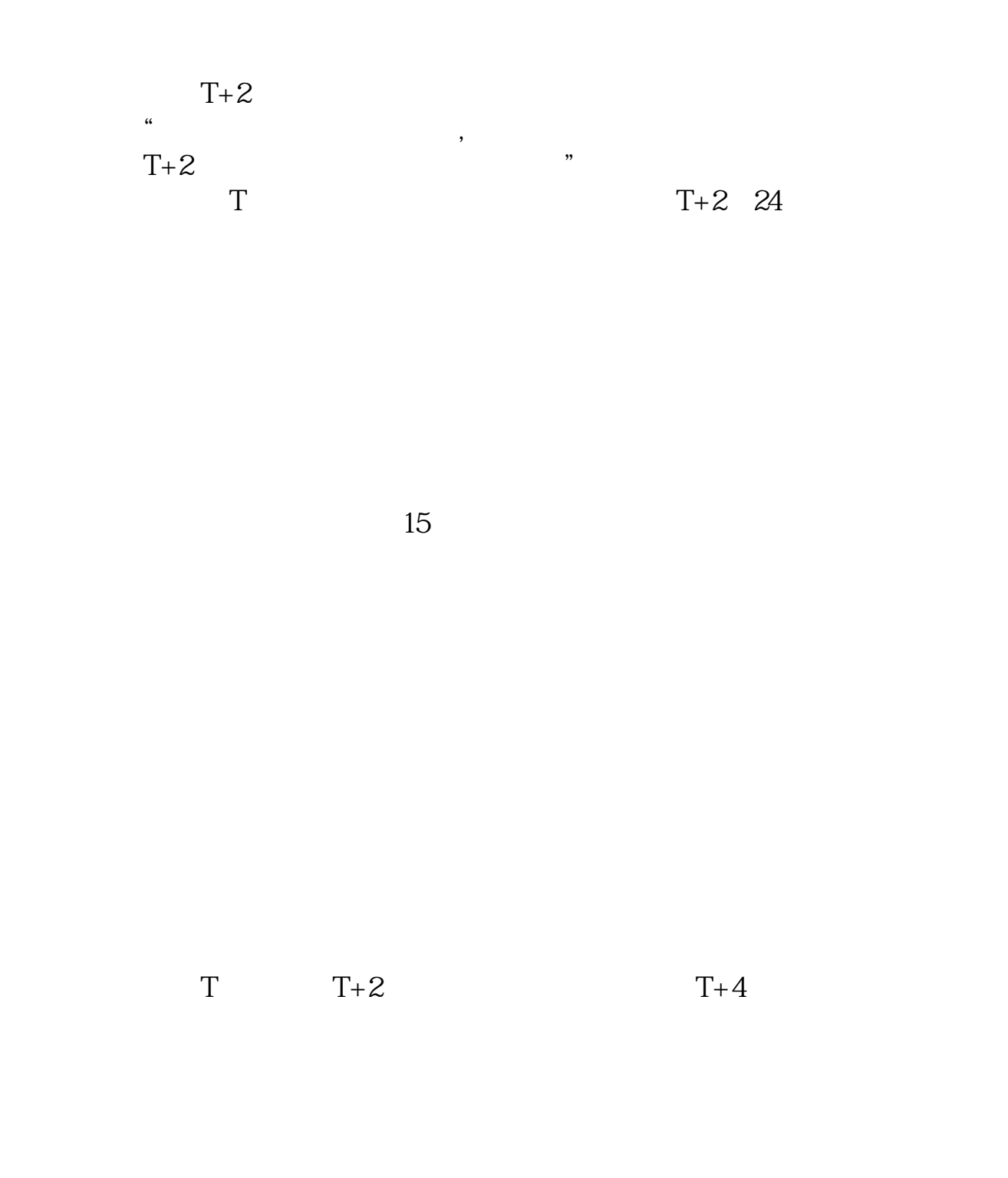

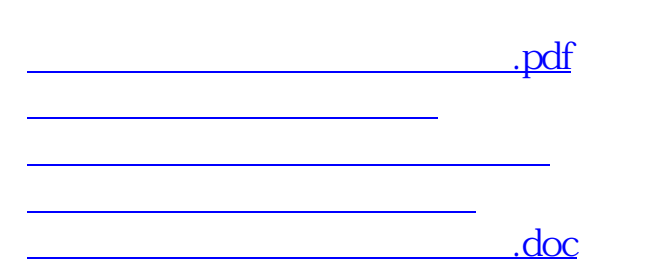

**股识吧 gupiaozhishiba.com**

[更多关于《股票中签后多久能转账》的文档...](https://www.baidu.com/s?wd=%E8%82%A1%E7%A5%A8%E4%B8%AD%E7%AD%BE%E5%90%8E%E5%A4%9A%E4%B9%85%E8%83%BD%E8%BD%AC%E8%B4%A6)

https://www.gupiaozhishiba.com/article/6104.html